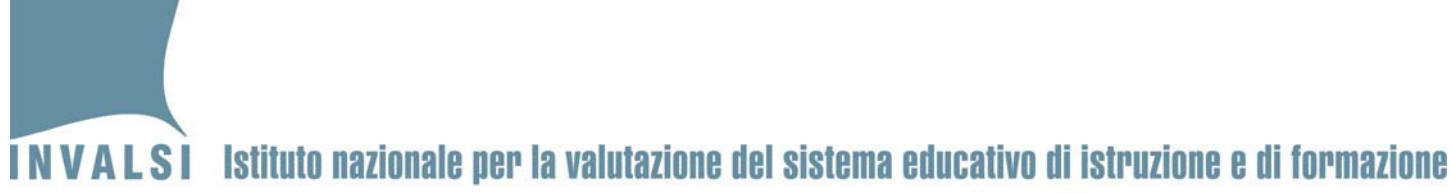

## Scheda di correzione - Fascicolo di Matematica Classe Terza – Scuola Secondaria di primo grado

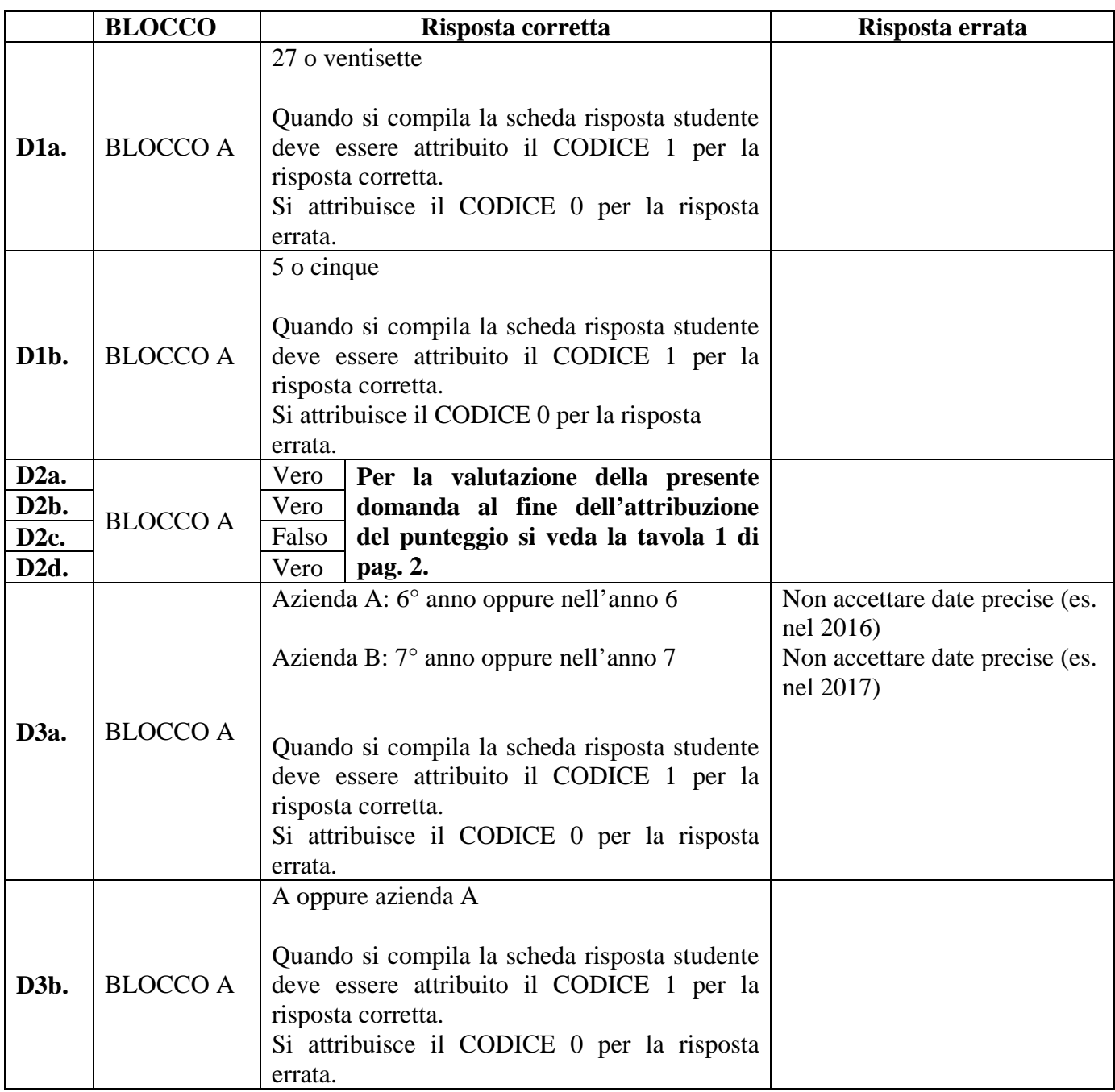

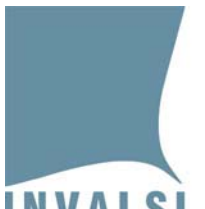

## INVALSI Istituto nazionale per la valutazione del sistema educativo di istruzione e di formazione

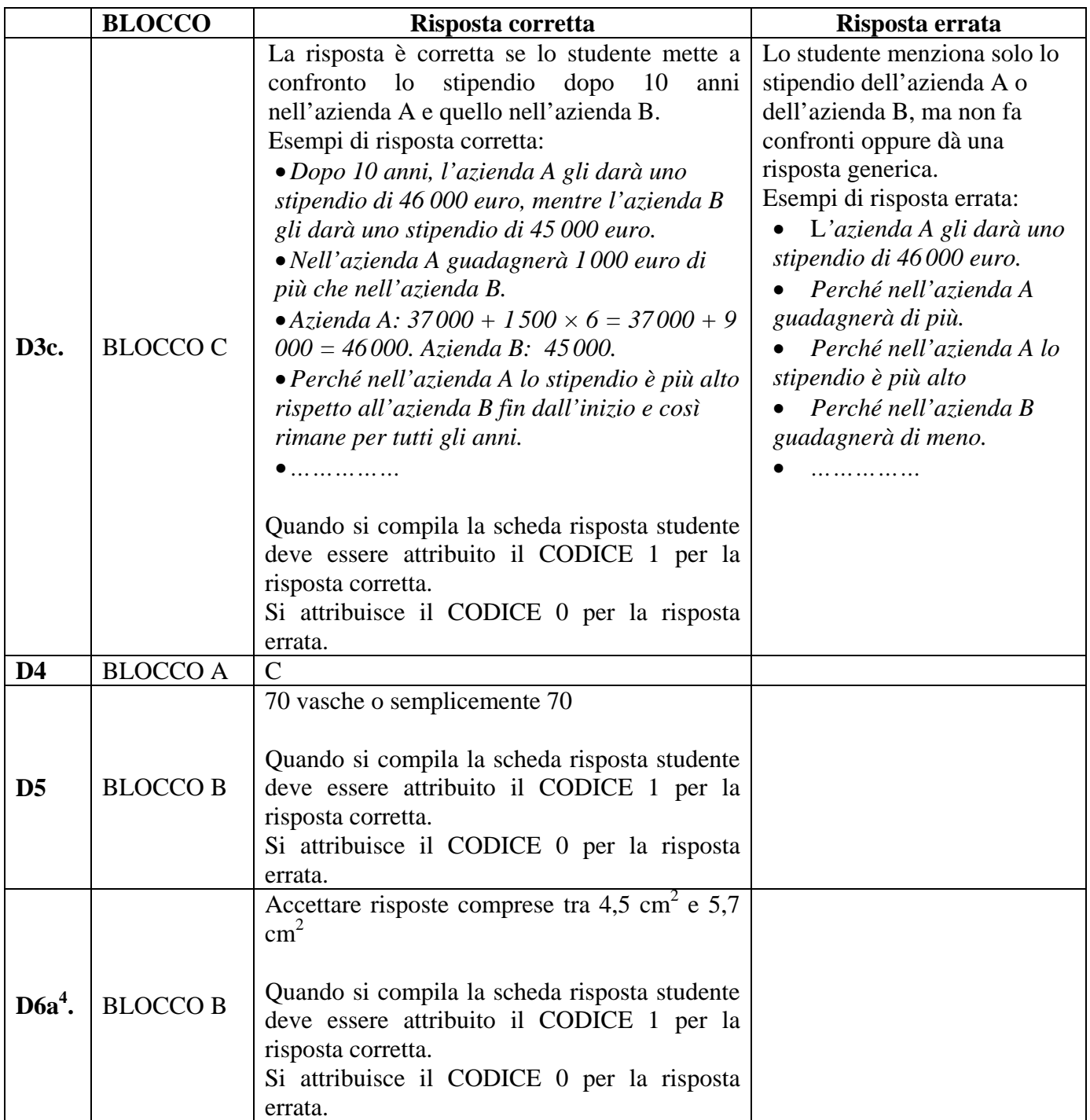

 4 Per gli allievi con bisogni educativi speciali per i quali è stata utilizzata la prova in formato word è necessario prendere le misure esatte sulla stampa utilizzata dagli allievi stessi, poiché il word potrebbe non mantenere le stesse proporzioni utilizzando stampanti diverse. Pertanto l'estremo inferiore e superiore dell'area del triangolo deve essere valutato dal docente direttamente sulla stampa utilizzata dall'allievo.

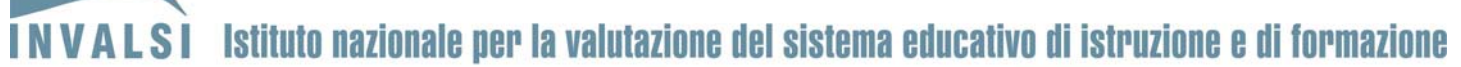

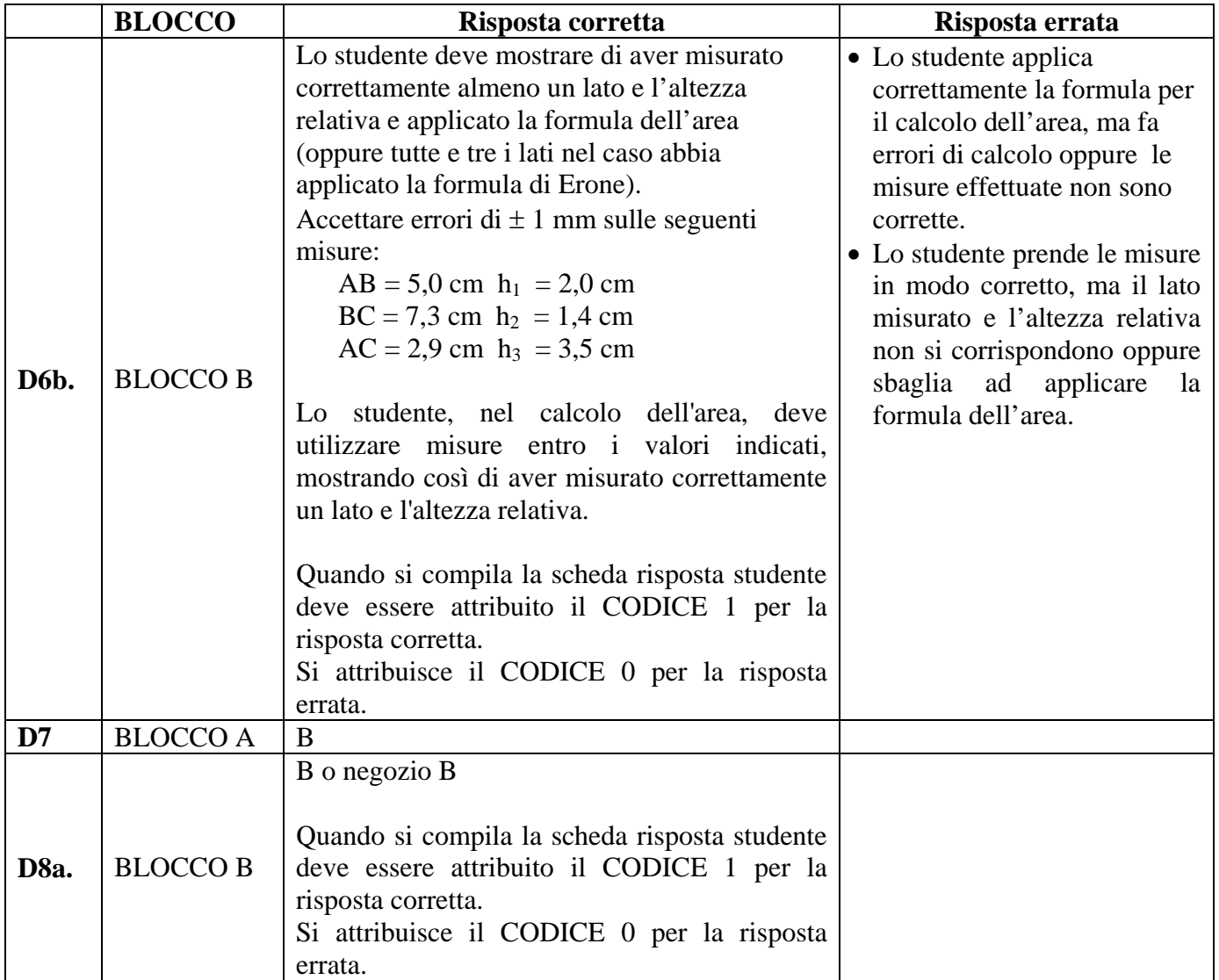

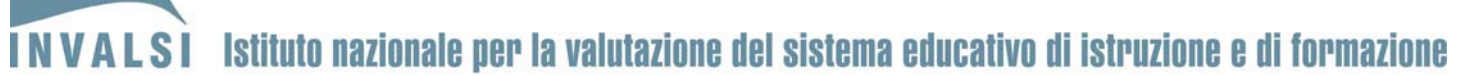

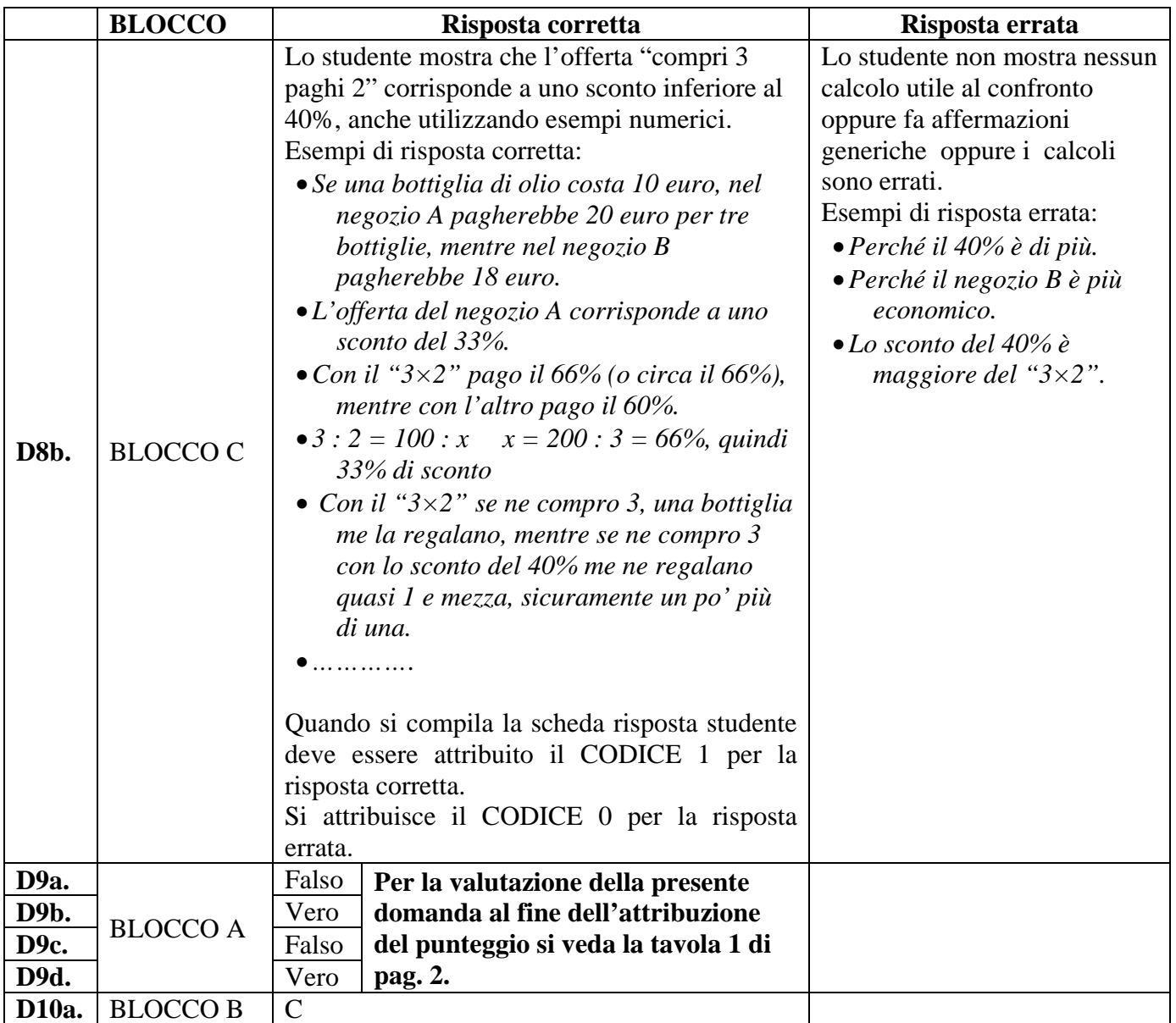

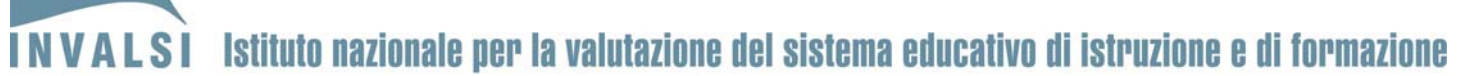

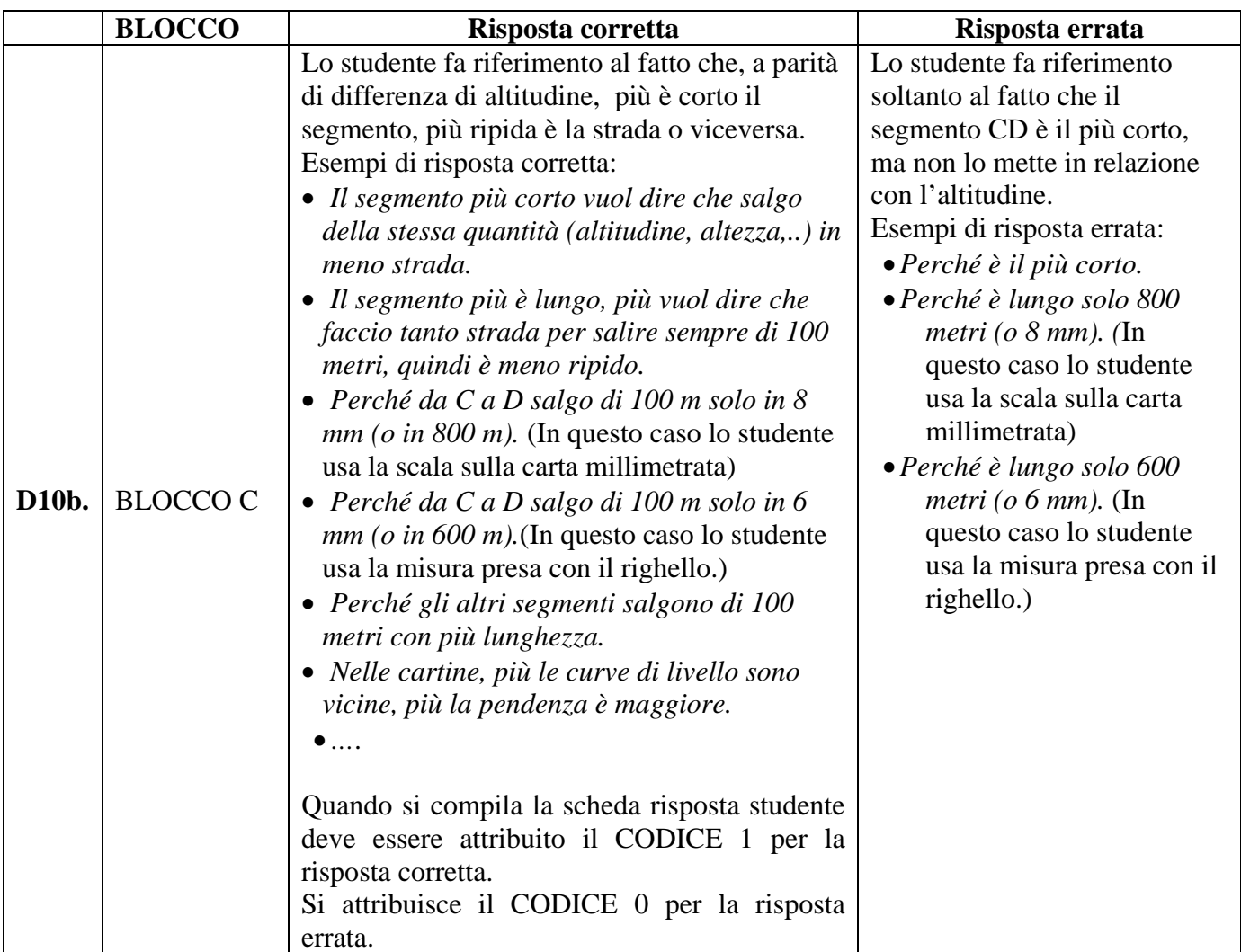

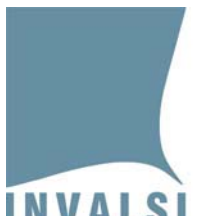

## INVALSI Istituto nazionale per la valutazione del sistema educativo di istruzione e di formazione

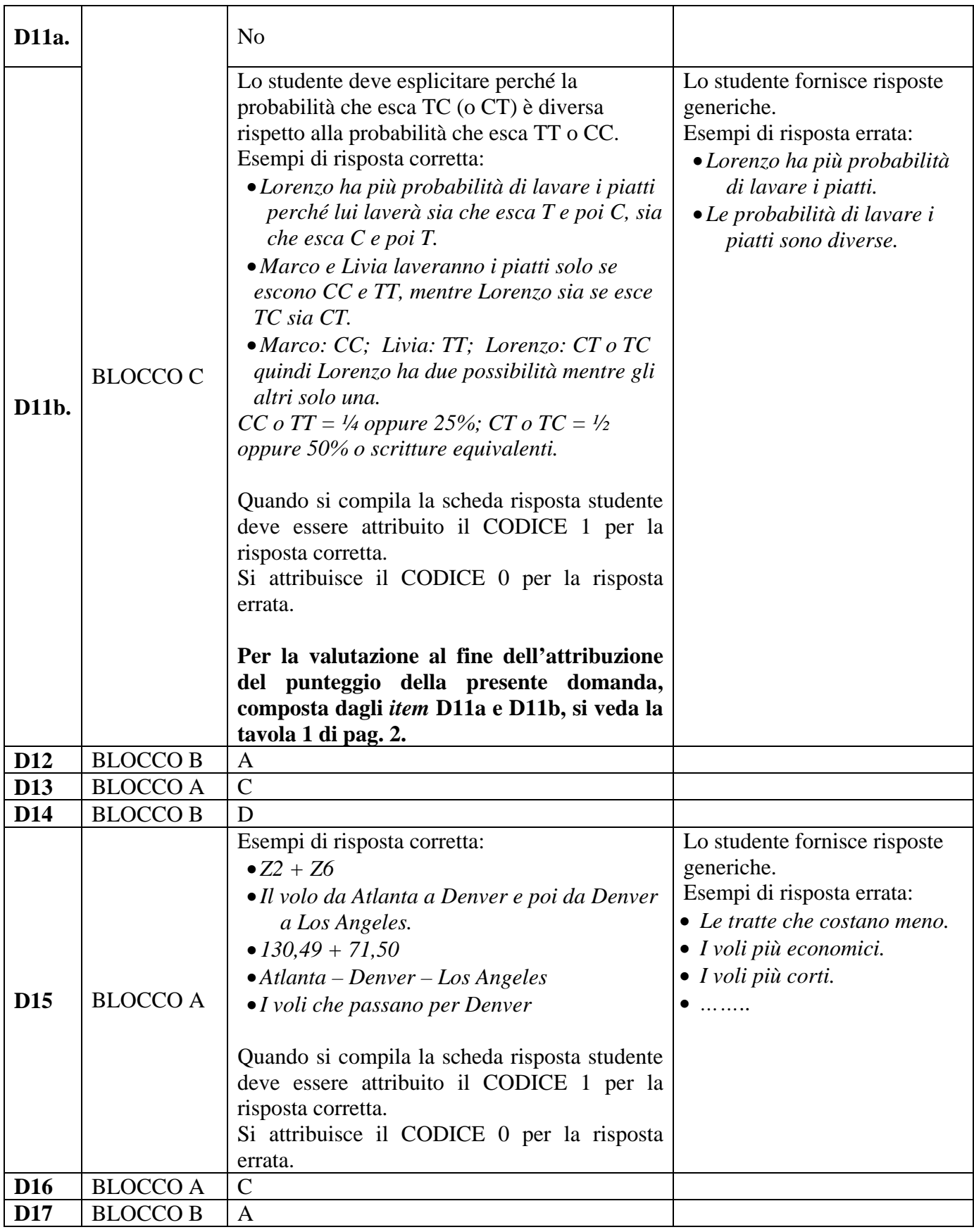

![](_page_6_Picture_0.jpeg)

## INVALSI Istituto nazionale per la valutazione del sistema educativo di istruzione e di formazione

![](_page_6_Picture_135.jpeg)